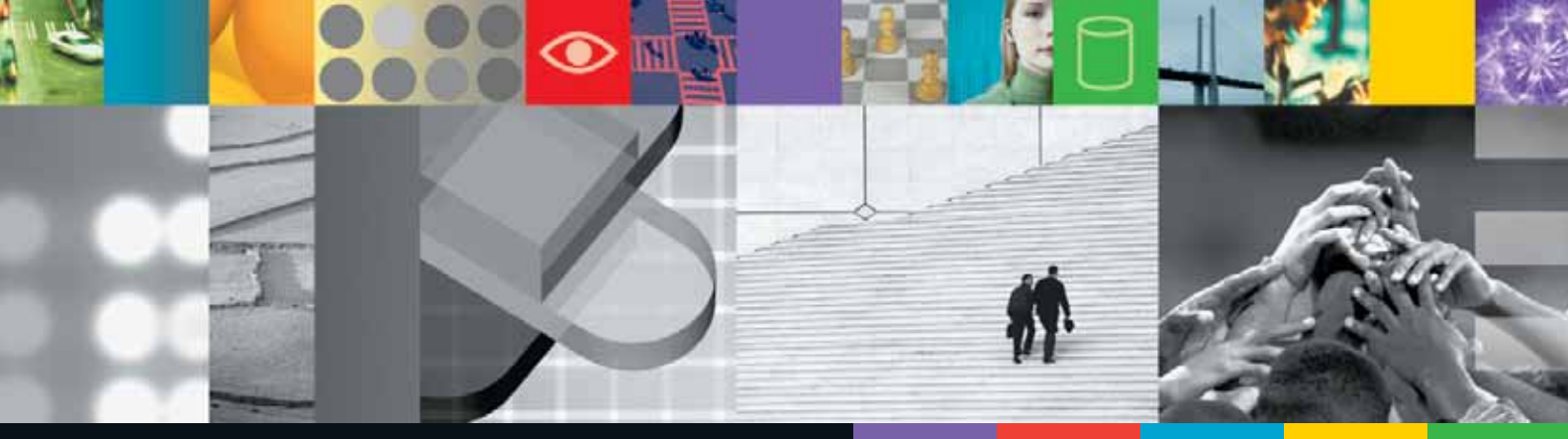

# **GESTION**

## **LOGISTIQUE**

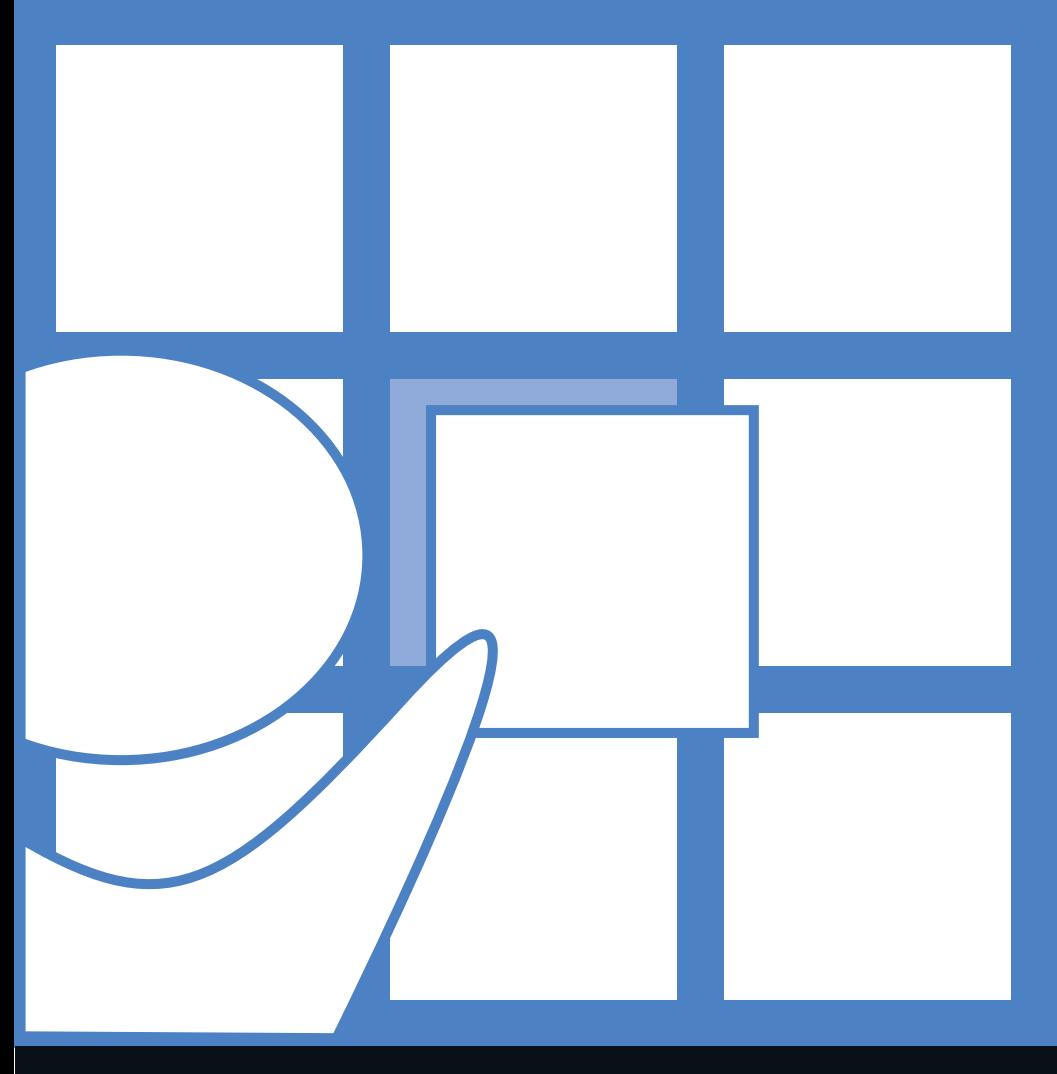

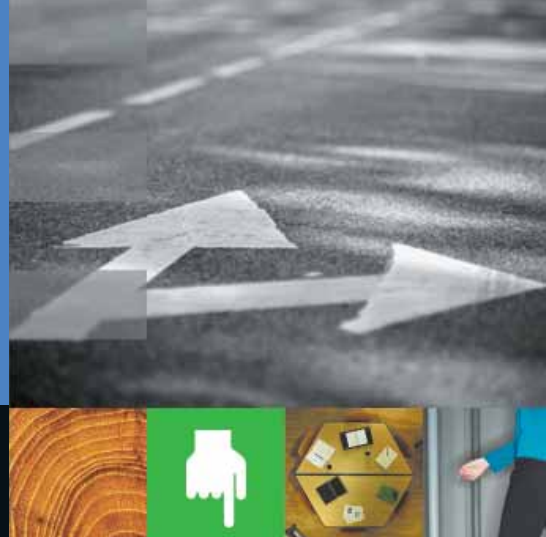

## **LOGISTIQUE**

### **DEMANDE D'INFORMATION**

**Vous souhaitez recevoir de l'information relative aux solutions de la thématique Gestion logistique ?**

Photocopiez cette page et retournez-la remplie par fax au +33 (0)1 47 30 38 64.

#### **Vos coordonnées :**Société : . . . . . . . . . . . . . . . . . . . . . . . . . . . . . . . . . . . . . . . . . . . . . . . . . . . . . . . . . . . . . . . . . . . . . . . . . . . . . . . . . . . . . . . . . . . Prénom : . . . . . . . . . . . . . . . . . . . . . . . . . . . . . Nom : . . . . . . . . . . . . . . . . . . . . . . . . . . . . . . . . . . . . . . . . . . . . . . . . . . . . . . . . Fonction : . . . . . . . . . . . . . . . . . . . . . . . . . . . . . . . . . . . . . . . . . . . . . . . . . . . . . . . . . . . . . . . . . . . . . . . . . . . . . . . . . . . . . . . . . . Adresse : . . . . . . . . . . . . . . . . . . . . . . . . . . . . . . . . . . . . . . . . . . . . . . . . . . . . . . . . . . . . . . . . . . . . . . . . . . . . . . . . . . . . . . . . . . . Code Postal : . . . . . . . . . . . . . . . . . . . . . . . . . . Ville : . . . . . . . . . . . . . . . . . . . . . . . . . . . . . . . . . . . . . . . . . . . . . . . . . . . . . . . . . Tél : . . . . . . . . . . . . . . . . . . . . . . . . . . . . . . . . . Fax : . . . . . . . . . . . . . . . . . . . . . . . . . . . . . . . . . . . . . . . . . . . . . . . . . . . . . . . . . Email : . . . . . . . . . . . . . . . . . . . . . . . . . . . . . . . . . . . . . . . . . . . . . . . . . . . . . . . . . . . . . . . . . . . . . . . . . . . . . . . . . . . . . . . . . . . . . r ABEILLE . . . . . . . . . . . . . . . . . . . . . . . . . . . . . . . . . . . . . . . . . . . . . . . . . . . . . . . . . . . . . . . . . . . . . . . . . . . . . . . CJM INTERNATIONAL  $\Box$  ASW GESTION D'ENTREPÔT . . . . . . . . . . . . . . . . . . . . . . . . . . . . . . . . . . . . . . . . . . . . . . . . . . . . . . . . . . . . . . . . . . . . . . . . IBS FRANCE  $\Box$  EASI BS SUPPLY CHAIN MANAGEMENT . . . . . . . . . . . . . . . . . . . . . . . . . . . . . . . . . . . . . . . . . . . . . . . . . . . . . . . . . . . . . . . . . . . . . EASI  $\Box$  FOURVIEW . . . . . . . . . . . . . . . . . . . . . . . . . . . . . . . . . . . . . . . . . . . . . . . . . . . . . . . . . . . . . . . . . . . . . . . ALPIX GROUPE - SPI HOLDING  $\Box$  G.O.L.D. . . . . . . . . . . . . . . . . . . . . . . . . . . . . . . . . . . . . . . . . . . . . . . . . . . . . . . . . . . . . . . . . . . . . . . . . . . . . . . . . . . ALDATA SOLUTION  $\Box$  I-DÉFI . . . . . . . . . . . . . . . . . . . . . . . . . . . . . . . . . . . . . . . . . . . . . . . . . . . . . . . . . . . . . . . . . . . . . . . . . . . . . . . . . . . . . . . . . . . . . . . . GIC  $\Box$  INFOLOG GTS . . . . . . . . . . . . . . . . . . . . . . . . . . . . . . . . . . . . . . . . . . . . . . . . . . . . . . . . . . . . . . . . . . . . . . . . . . . . . . DL CONSULTANT  $\Box$  INFOLOG TMS . . . . . . . . . . . . . . . . . . . . . . . . . . . . . . . . . . . . . . . . . . . . . . . . . . . . . . . . . . . . . . . . . . . . . . . . . . . . . . DL CONSULTANT  $\Box$  INFOLOG WMS . . . . . . . . . . . . . . . . . . . . . . . . . . . . . . . . . . . . . . . . . . . . . . . . . . . . . . . . . . . . . . . . . . . . . . . . . . . . . DL CONSULTANT  $\Box$  LOGICIELS IBM . . . . . . . . . . . . . . . . . . . . . . . . . . . . . . . . . . . . . . . . . . . . . . . . . . . . . . . . . . . . . . . . . . . . . . . . . . . . . . . . . . . . . . . IBM  $\Box$  MP-LABORATOIRE . . . . . . . . . . . . . . . . . . . . . . . . . . . . . . . . . . . . . . . . . . . . . . . . . . . . . . . . . . . . . . . . . . . . . . . . . . . . . . . . . MPIO SAS  $\Box$  OPENPARC . . . . . . . . . . . . . . . . . . . . . . . . . . . . . . . . . . . . . . . . . . . . . . . . . . . . . . . . . . . . . . . . . . . . . . . . . . . . . CJM INTERNATIONAL  $\Box$  OPENPRF . . . . . . . . . . . . . . . . . . . . . . . . . . . . . . . . . . . . . . . . . . . . . . . . . . . . . . . . . . . . . . . . . . . . . . . . . . . . . . CJM INTERNATIONAL  $\Box$  PHENIX OBJET . . . . . . . . . . . . . . . . . . . . . . . . . . . . . . . . . . . . . . . . . . . . . . . . . . . . . . . . . . . . . . . . . . . . . . . . . . . . . . . . . . . . MPIO SAS  $\Box$  REFLEX . . . . . . . . . . . . . . . . . . . . . . . . . . . . . . . . . . . . . . . . . . . . . . . . . . . . . . . . . . . . . . . . . . . . . . . . . . . . . . . . . . . . . . . . . . . . HARDIS  $\Box$  RÉSERVATION DE SALLES DE RÉUNION . . . . . . . . . . . . . . . . . . . . . . . . . . . . . . . . . . . . . . . . . . . . . . . . . . . . . . . . . . . .GROUPE OPTIUM  $\Box$  SÉRIE M . . . . . . . . . . . . . . . . . . . . . . . . . . . . . . . . . . . . . . . . . . . . . . . . . . . . . . . . . . . . . . . . . . . . . . . . . RÉSOLUTION INFORMATIQUE  $\Box$  STOCKMANAGER . . . . . . . . . . . . . . . . . . . . . . . . . . . . . . . . . . . . . . . . . . . . . . . . . . . . . . . . . . . . . . . . . . . . . . . . . . . . . . . NETSPHERE  $\Box$  TRUCKING ONLINE® . . . . . . . . . . . . . . . . . . . . . . . . . . . . . . . . . . . . . . . . . . . . . . . . . . . . . . . . . . . . . . . . . . . . . . SIGMA INFORMATIQUE h. VISA . . . . . . . . . . . . . . . . . . . . . . . . . . . . . . . . . . . . . . . . . . . . . . . . . . . . . . . . . . . . . . . . . . . . . . . . . . . . . . . . . . . . . . . . . . . . . .ELIADIS

#### **Commentaires :**

Grâce à votre suivi efficace, vous fidélisez vos clients et saisissez les nouvelles opportunités de ventes.

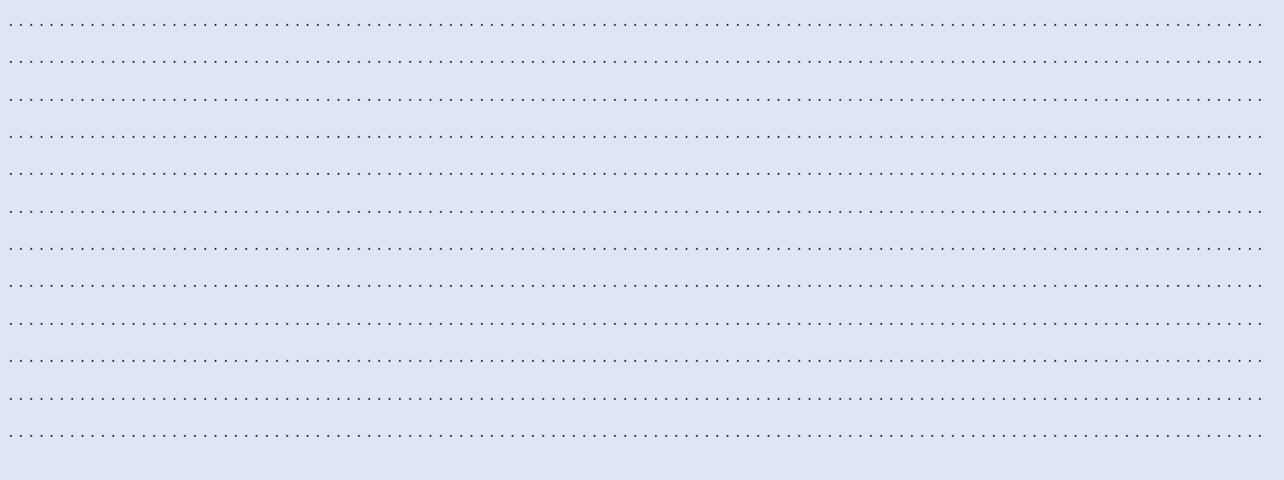

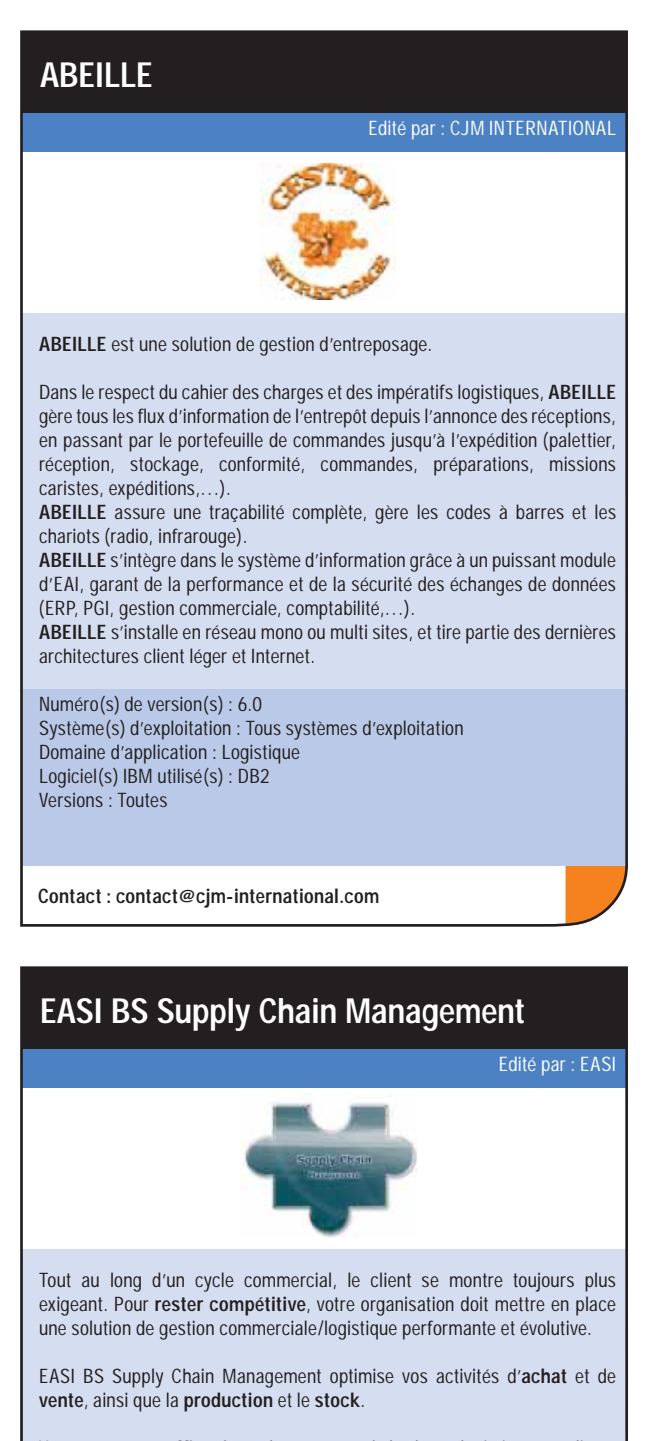

Vous gagnez en efficacité à chaque étape de la chaîne logistique, améliorez votre capacité de réaction et réduisez vos coûts de manière significative.

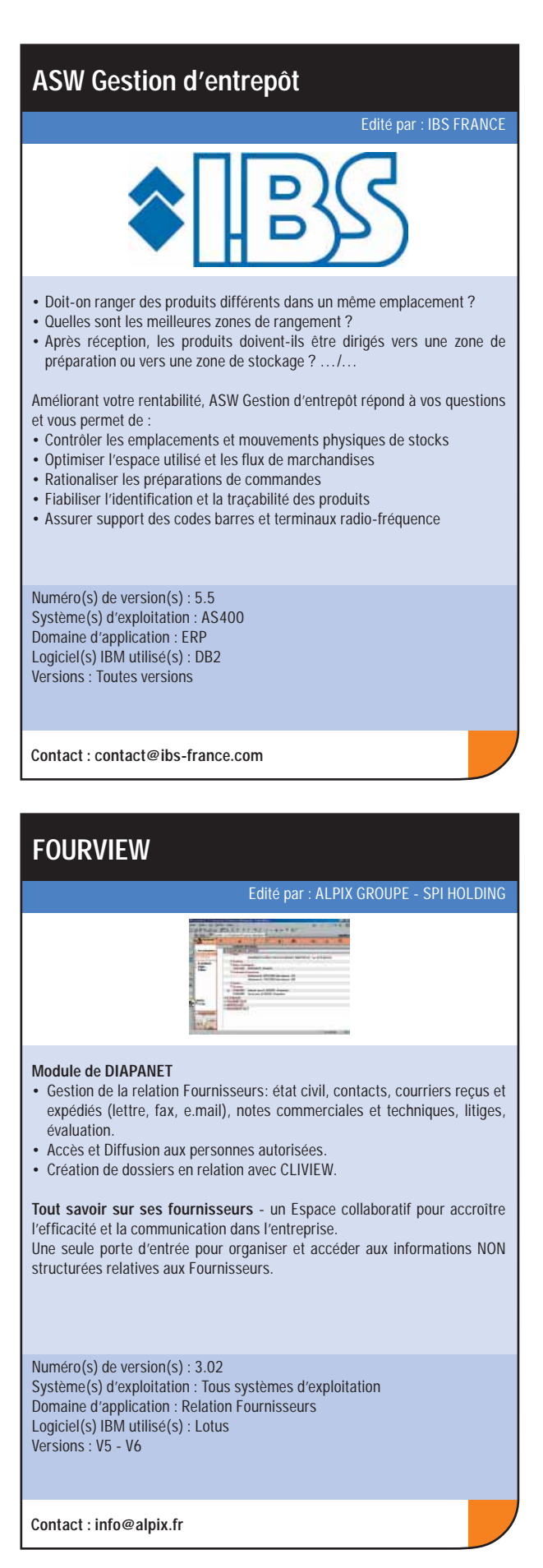

Numéro(s) de version(s) : 5 Système(s) d'exploitation : Tous systèmes d'exploitation Domaine d'application : Gestion logistique. Logiciel(s) IBM utilisé(s) : DB2 Versions : -

**Contact : info@easi.be**

## **LOGISTIQUE**

## **LOGISTIQUE**

**OpenPARC** est un logiciel de gestion de parc, destiné aux entreprises et collectivités gérant une flotte de véhicules

#### **INFOLOG WMS**Infolog WMS est le progiciel de référence de gestion d'entrepôt adopté par la majorité des distributeurs et des prestataires logistiques sur la France. Il permet de gérer l'intégralité des flux et des stocks de la réception à l'expédition. Il dispose de modules complets d'interfaces aux normes EANCOM. Ce progiciel intègre des modules de gestion d'automatismes, il propose des scénarios Radio Fréquence, il s'interface avec tout type de solution « Voice Picking » et est compatible avec la technologie RFID. Il permet une traçabilité complète, et offre des fonctionnalités comme le cross docking, le copacking, ou encore le CRM. Il propose en complément, des fonctionnalités de gestion de Ressources et de Visibilité pour répondre avec pertinence aux enjeux de la logistique actuelle. De par sa conception modulaire et paramétrable, il s'adapte à tout type d'activité. Il est traduit en 12 langues. Numéro(s) de version(s) : WMS 2005 Système(s) d'exploitation : Tous systèmes d'exploitation Domaine d'application : Négoces, Grossistes, Grande Distribution, Prestataires Logistiques, Industrie logiciel IBM utilisé : DB2 Version de logiciel utilisé : - **Contact : Bernard SAUVAGE**Edité par : DL CONSULTANT **OPENPARC**

Edité par : Gli

Dans le respect du cahier des charges de maintenance et en minimisant les durées d'immobilisations, **OpenPARC** organise l'activité de l'atelier, gère la sous-traitance d'opérations et collecte l'ensemble des coûts associés (carburants,…).

Son module prix de revient permet de connaître facilement et d'optimiser le budget de maintenance et de fonctionnement des véhicules.

**OpenPARC** s'intègre au système d'information grâce à un puissant module d'EAI, garant de la performance et de la sécurité des échanges de données(ERP, PGI, gestion commerciale, comptabilité,…).

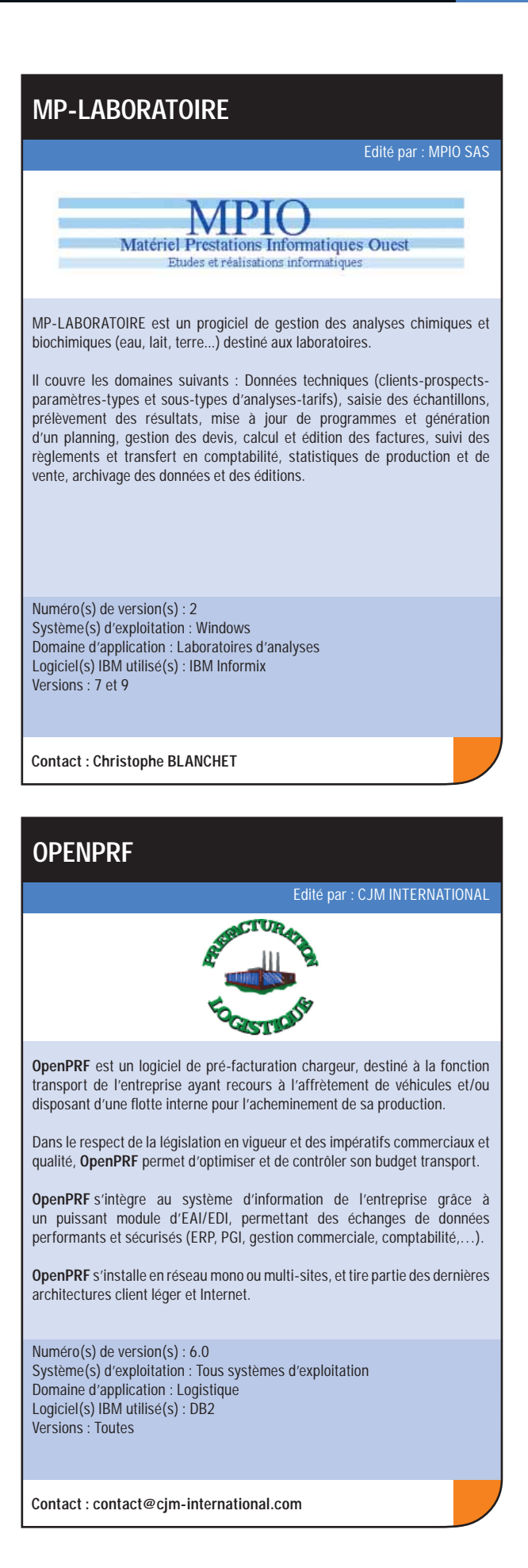

**OpenPARC** s'installe en réseau mono ou multi-sites, et tire partie des dernières architectures client léger et Internet.

Numéro(s) de version(s) : 6.0 Système(s) d'exploitation : Tous systèmes d'exploitation Domaine d'application : Logistique Logiciel(s) IBM utilisé(s) : DB2 Versions : Toutes

**Contact : contact@cjm-international.com**

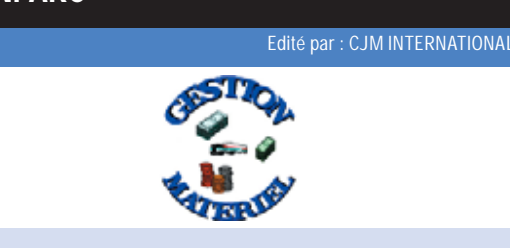

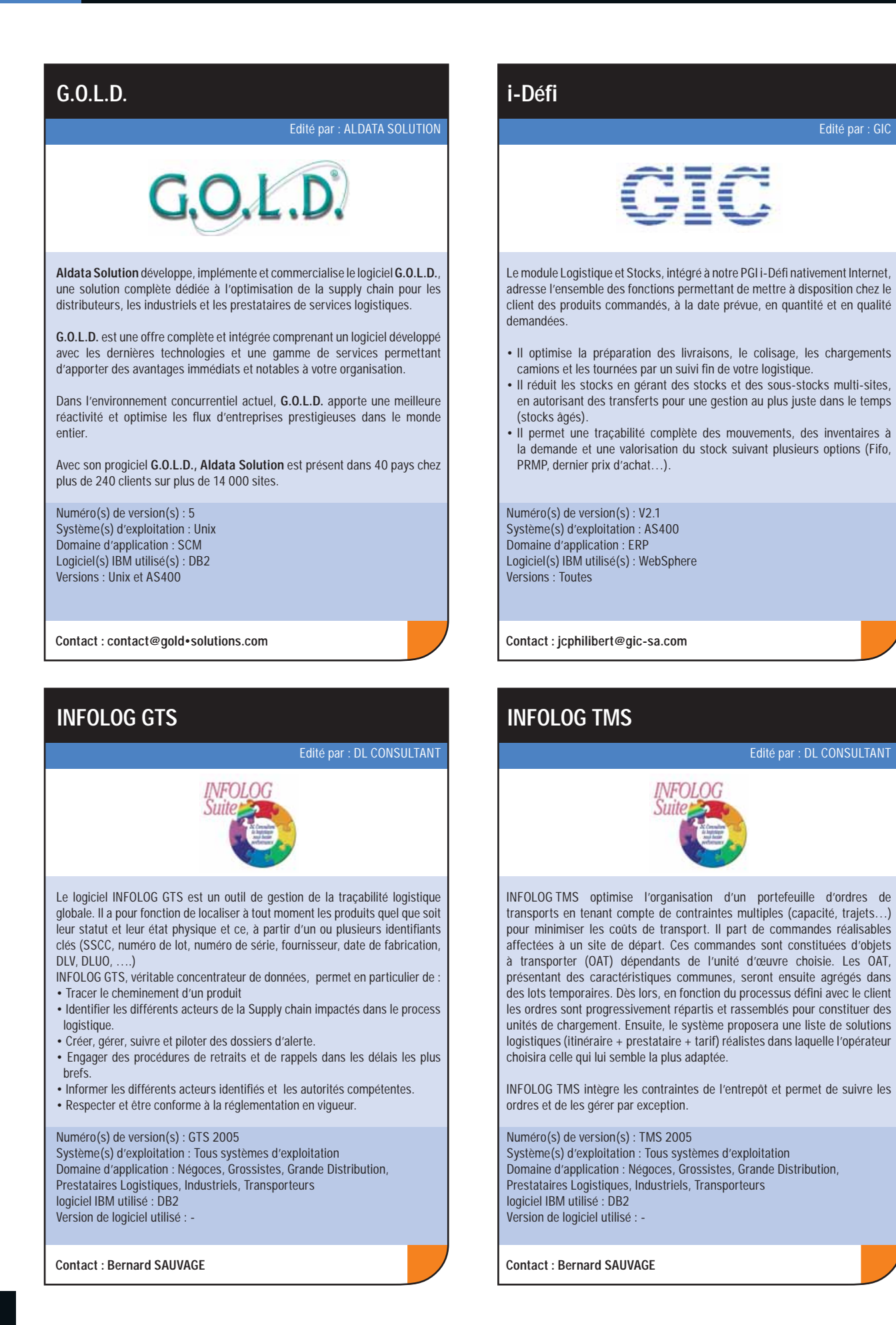

## **LOGISTIQUE**

## **LOGISTIQUE**

#### **TRUCKING ONLINE®**

Edité par : SIGMA INFORMATIOUF

## **TRUCKING Online®**

Trucking Online®, conçu avec des exploitants, est une solution innovante et modulaire pour la planification, l'exploitation et la gestion des transports. Une offre de financement associée, souple et évolutive, garantit une maîtrise du budget informatique

Validé par une société de conseil, Trucking Online®, ERP Transport, répond à toutes les contraintes du métier.

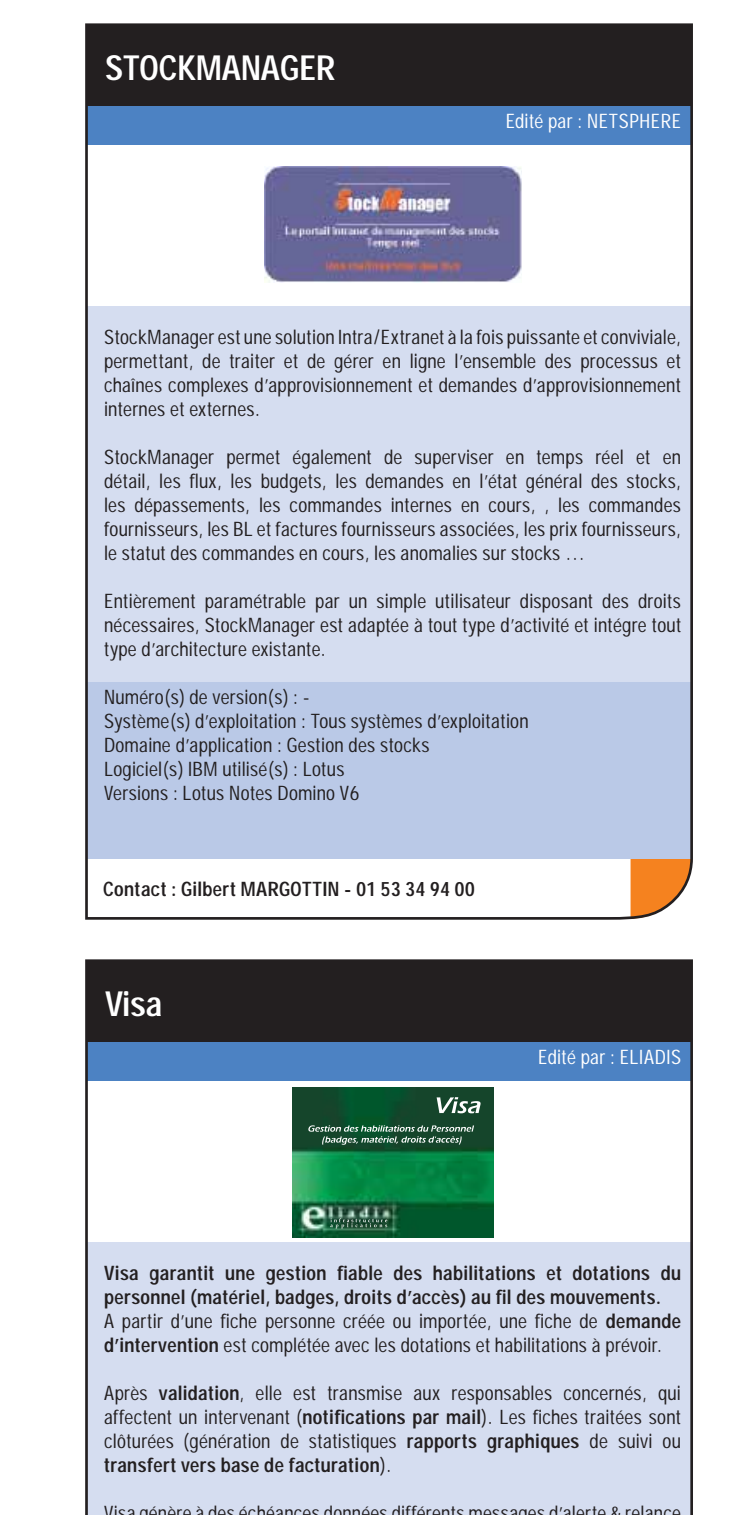

Ses principales fonctionnalités : le référentiel, les commandes, la gestion des tournées, la gestion des tractions, le planning graphique, l'affrètement, le suivi d'activité, la rentabilité, les statistiques, la taxation/facturation/ventes, la taxation/ facturation/achats, la cartographie intégrée, la traçabilité, les données sociales, l'informatique embarquée, le suivi de la flotte, les bourses de frêt, la gestion des emballages, les listes paramétrables.

Numéro(s) de version(s) : 1 Système(s) d'exploitation : Windows Domaine d'application : Professionnels du Transport Logiciel(s) IBM utilisé(s) : DB2 Versions : -

**Contact : Gildas NICOLAZO**

Visa génère à des échéances données différents messages d'alerte & relance paramétrables à destination des personnes concernées par la **récupération ou désactivation des éléments**.

Numéro(s) de version(s) : 2.7 Système(s) d'exploitation : Tous systèmes d'exploitation Domaine d'application : Logistique, services généraux Logiciel(s) IBM utilisé(s) : Lotus Versions : 5.x, 6.x

**Contact : contact@eliadis.com**

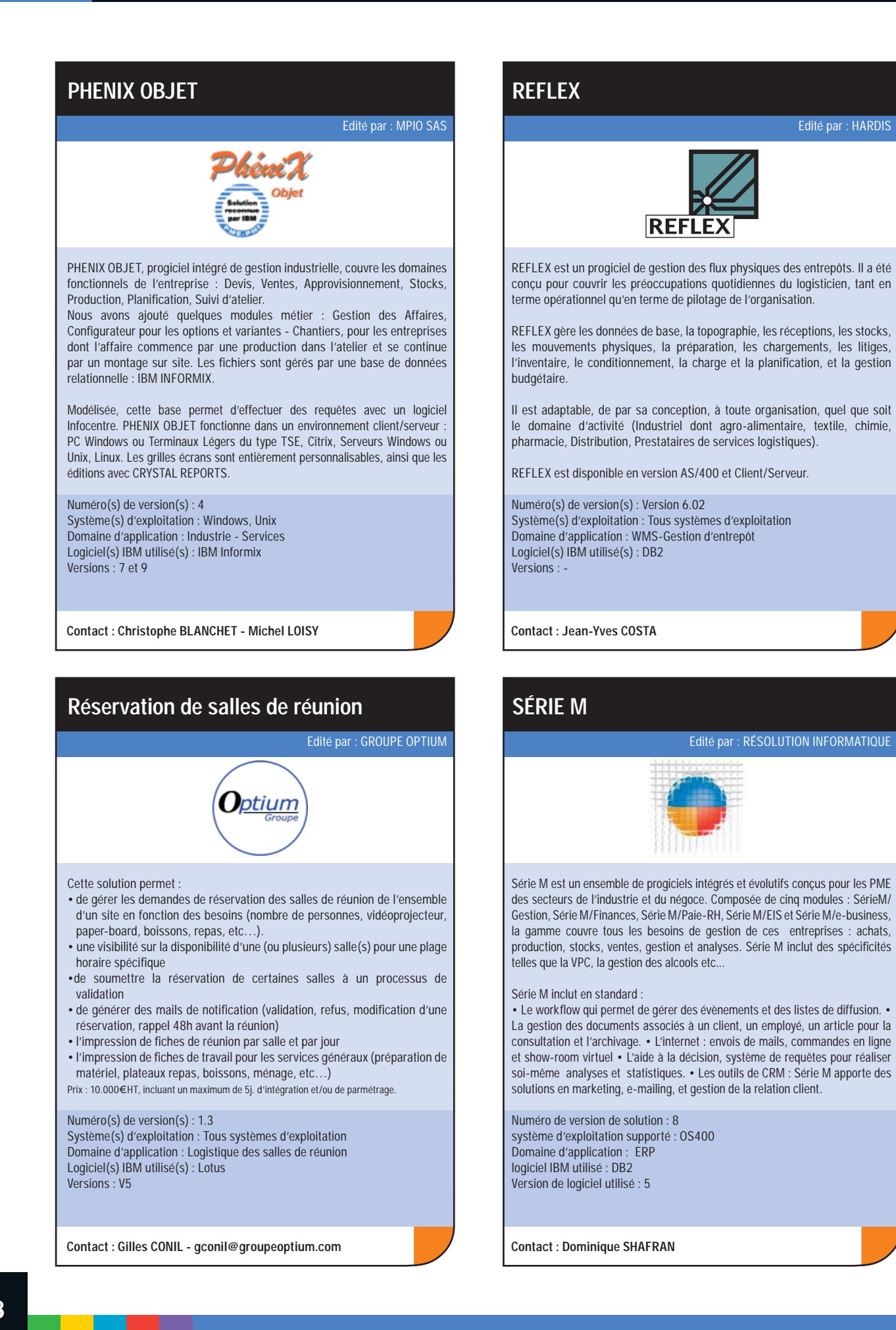